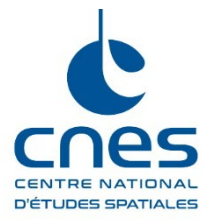

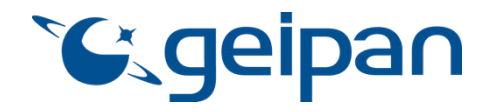

Madame, Monsieur,

Vous avez été témoin direct, sur le territoire français, d'un phénomène aérospatial qui vous a intrigué, et vous souhaitez confier cette observation au GEIPAN pour analyse.

Nous vous proposons, dans un premier temps, de vous rendre sur notre site Internet www.geipan.fr : la consultation du guide d'identification des PAN vous permettra peut-être de trouver rapidement une explication à votre observation.

Dans le cas contraire, nous vous invitons à remplir le présent questionnaire.

**Important : le questionnaire ne doit pas être rempli si vous n'avez pas fait d'observation directe**  (un objet constaté sur une photo ou sur un film **APRES** la prise de vue ne constitue pas un cas d'observation)

## o Le questionnaire est individuel et doit être rempli **par le témoin direct** o Le questionnaire ne doit concerner **qu'une seule observation à la fois**

Votre témoignage est capital et unique. Il va consister à faire un récit de votre observation, à répondre à des questions précises, à réaliser des dessins et croquis ou joindre des photographies pour affiner davantage votre description.

Il est impératif que vous respectiez les consignes mentionnées à chaque étape afin que nous puissions réunir le plus grand nombre d'informations possible au sujet du phénomène observé.

Vous ne devez pas avoir peur de nous en faire part, ni de vous sentir ridicule, nous avons l'habitude de recueillir ce type de témoignages.

Les conclusions de notre enquête vous seront transmises personnellement. Une fois anonymisé, votre témoignage sera publié sur notre site web : www.geipan.fr, onglet « Recherche de cas » dans la barre des menus.

Nous vous remercions par avance pour la contribution que vous apportez à nos travaux.

Le responsable du GEIPAN

*Les informations recueillies sur ce formulaire sont enregistrées dans un fichier informatisé par le GEIPAN afin de recueillir, enregistrer et publier les témoignages. Elles sont conservées pendant 99 ans et sont destinées au GEIPAN, au regard de l'article 13 du règlement (UE) 2016/679 du Parlement Européen et du Conseil relatif à la protection des personnes physiques à l'égard du traitement des données à caractère personnel du 27 avril 2016, vous bénéficiez d'un droit d'accès et de rectification aux informations qui vous concernent, que vous pouvez exercer en vous adressant à l-cnil@cnes.fr et à geipan@cnes.fr*

## Votre observation

*Nous allons vous demander de restituer le maximum d'informations concernant votre observation. Le plus important est de ne rien omettre : ce sont souvent les détails qui permettent de résoudre les enquêtes. N'hésitez donc pas à donner le maximum d'informations, même si vos souvenirs sont incomplets ou que certains éléments vous paraissent peu importants. Si vous n'êtes plus très sûr de tel ou tel détail, signalez-nous vos doutes, mais, encore une fois, n'omettez rien. Nous devons pouvoir visualiser tout ce que vous avez vu, comme pour refaire le film de votre observation.* 

*Pour votre récit, vous pouvez utiliser le texte libre préparé avant d'avoir consulté le « Qu'ai-je vu ? »* 

*Utilisez la fin de cette page pour faire le récit de votre observation et poursuivez sur papier libre autant que vous le désirez :*

## **Votre récit libre de l'observation :**

**. . . J'ai observé ce soir (26/06/23 22h00) une sorte de trainée de fumée ou condensation qui ne suit pas une trajectoire rectiligne et qui semble avoir un point de départ et un point d'arrêt. Je me trouve sur Colomiers (CP 31772) et le phénomène semblait se trouver plus à l'Ouest de ma position. Cela ne ressemble à aucune trainée d'aéronef à ma connaissance.**

*Les informations recueillies sur ce formulaire sont enregistrées dans un fichier informatisé par le GEIPAN afin de recueillir, enregistrer et publier les témoignages. Elles sont conservées pendant 99 ans et sont destinées au GEIPAN, au regard de l'article 13 du règlement (UE) 2016/679 du Parlement Européen et du Conseil relatif à la protection des personnes physiques à l'égard du traitement des données à caractère personnel du 27 avril 2016, vous bénéficiez d'un droit d'accès et de rectification aux informations qui vous concernent, que vous pouvez exercer en vous adressant à l-cnil@cnes.fr et à geipan@cnes.fr*

# Conditions d'observation du phénomène

*Merci de fournir toutes les informations demandées.*

**A1. Adresse précise du lieu d'observation** (commune, département, rue, …) :

Avenue Yves Brunaud / Colomiers / Haute Garonne

**A3. Si Pendant un déplacement : nom du bateau, de la route ou référence du vol :**

**B1. Quelles étaient vos occupations juste avant votre observation ?**  Pause au travail

**B2. Où vous trouviez-vous exactement ?** (Merci d'indiquer si vous étiez dans un bâtiment et à quel étage, si vous regardiez à travers une vitre, et à quelle vitesse vous rouliez si vous étiez dans un véhicule.)

A l'extérieur, à l'arrêt

**B3. Description du lieu d'observation :** 

Colomiers

**B4. Date de l'observation** : 26/06/2023 **B5. Heure précise de début** (en heure locale) : 22h00

**B6. Durée de l'observation ou heure de fin** (en heures, minutes, secondes) : toujours visible après plusieurs heures sans mouvement........................................................................................................

**B7. D'autres témoins ont-ils vu le même phénomène que vous ? Si oui, combien ? Le cas échéant, merci de leur demander de nous contacter aux coordonnées indiquées en dernière page de ce document.**

Oui, 5 personnes avec moi

*Les informations recueillies sur ce formulaire sont enregistrées dans un fichier informatisé par le GEIPAN afin de recueillir, enregistrer et publier les témoignages. Elles sont conservées pendant 99 ans et sont destinées au GEIPAN, au regard de l'article 13 du règlement (UE) 2016/679 du Parlement Européen et du Conseil relatif à la protection des personnes physiques à l'égard du traitement des données à caractère personnel du 27 avril 2016, vous bénéficiez d'un droit d'accès et de rectification aux informations qui vous concernent, que vous pouvez exercer en vous adressant à l-cnil@cnes.fr et à geipan@cnes.fr*

### **B8. Le cas échéant, identité et relation entre ces témoins et le témoin principal :**

Collègues de travail

**B9. L'observation s'est faite de façon : continue /** 

(Rayer ou supprimer la mention inutile)

**B10. Si l'observation s'est faite de façon discontinue, précisez pourquoi elle s'est interrompue et a repris :**

**B11. Qu'est-ce qui a provoqué la fin de l'observation ?**  Fin de la pause

**B12. Avez-vous vu le phénomène directement de vos yeux ? OUI**  (Rayer ou supprimer la mention inutile)

**B13. Le phénomène a-t-il été observé au travers d'un instrument** (lunettes de vue ou de soleil, jumelles, caméra, appareil photo, télescope…) **? Si oui, merci de préciser le modèle :** Non

**B14. Conditions météorologiques** (ciel dégagé, nuages, vent, orage, brume, brouillard, pluie, neige, changement des conditions durant l'observation) : Quelques nuages

**B15.Conditions astronomiques** (souvenez-vous de la position de la Lune, du Soleil, de la présence ou non d'étoiles ou de planètes, etc.) :

**B16. Equipements allumés ou actifs pendant l'observation** (phares, radio, TV, lumières...) :

*Les informations recueillies sur ce formulaire sont enregistrées dans un fichier informatisé par le GEIPAN afin de recueillir, enregistrer et publier les témoignages. Elles sont conservées pendant 99 ans et sont destinées au GEIPAN, au regard de l'article 13 du règlement (UE) 2016/679 du Parlement Européen et du Conseil relatif à la protection des personnes physiques à l'égard du traitement des données à caractère personnel du 27 avril 2016, vous bénéficiez d'un droit d'accès et de rectification aux informations qui vous concernent, que vous pouvez exercer en vous adressant à l-cnil@cnes.fr et à geipan@cnes.fr*

**B17. Bruits lors de l'observation** (TV ou radio allumées, passage de véhicules, moteur d'avion, tonnerre…) :

# Description du phénomène

*Dans vos descriptions, n'hésitez pas à faire des comparaisons avec des objets connus.*

**C1. Nombre de phénomènes** (unique, multiples ou unique puis se divise...) **:** 

1

## **C2. Forme :**

Comme une trainée de fumée en une sorte de tourbillon irrégulier

## **C3. Couleur :**

Grisâtre

**C4. Luminosité** (en comparaison avec des astres connus comme Vénus et la Lune, ou l'éclairage d'un lampadaire, des lumières de voiture, de maison, etc.) **:** 

Visible avec la lumière nocturne

## **C5. Présence d'une trainée ou d'un halo ? Si oui, de quelle couleur ?**

Trainée grisâtre

**C6. Taille apparente** (exprimez les dimensions du phénomène par rapport à un objet familier et/ou en millimètres comptés sur une règle graduée portée à bout de bras) **:**

30 cm avec une règle à bout de bras du début à la fin

**C7. Bruit provenant du phénomène** (sifflement, bourdonnement, détonation, comparaison avec un bruit connu...) **:**

RAS

*Les informations recueillies sur ce formulaire sont enregistrées dans un fichier informatisé par le GEIPAN afin de recueillir, enregistrer et publier les témoignages. Elles sont conservées pendant 99 ans et sont destinées au GEIPAN, au regard de l'article 13 du règlement (UE) 2016/679 du Parlement Européen et du Conseil relatif à la protection des personnes physiques à l'égard du traitement des données à caractère personnel du 27 avril 2016, vous bénéficiez d'un droit d'accès et de rectification aux informations qui vous concernent, que vous pouvez exercer en vous adressant à l-cnil@cnes.fr et à geipan@cnes.fr*

C8. Distance entre vous et le PAN (le phénomène observé), estimée grossièrement (précisez si l'objet est passé devant ou derrière un élément du paysage) : Une dizaine de kilometres

C9. C10. Position initiale du PAN dans le ciel (début de l'observation) :

Indiquer un point cardinal (Nord, Sud ...), ou un azimut en degrés par rapport au Nord, ou un repère visuel ou géographique local (bâtiment, village)

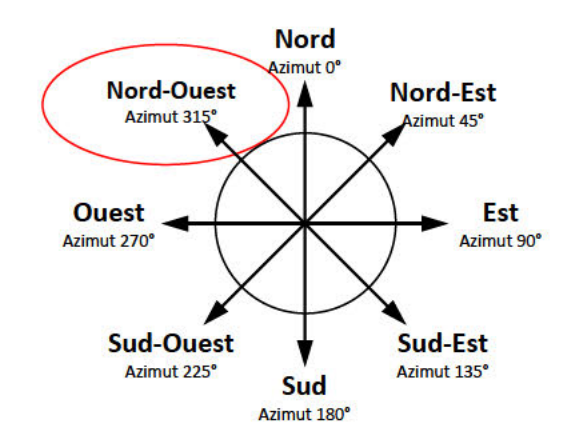

Indiquer une hauteur en degrés par rapport à l'horizon, ou par rapport à un élément du paysage (ex : 2 fois plus haut que le clocher de l'église)

## C11. C12. Position finale du PAN dans le ciel (fin de l'observation) :

Indiquer un point cardinal (Nord, Sud ...), ou un azimut en degrés par rapport au Nord, ou un **Nord** repère visuel ou géographique local (bâtiment, village)

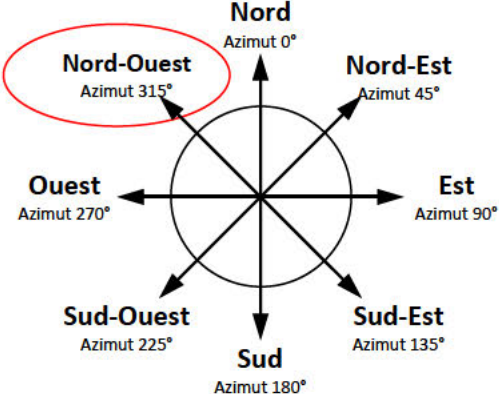

Les informations recueillies sur ce formulaire sont enregistrées dans un fichier informatisé par le GEIPAN afin de recueillir, enregistrer et publier les témoignages. Elles sont conservées pendant 99 ans et sont destinées au GEIPAN, au regard de l'article 13 du règlement (UE) 2016/679 du Parlement Européen et du Conseil relatif à la protection des personnes physiques à l'égard du traitement des données à caractère personnel du 27 avril 2016, vous bénéficiez d'un droit d'accès et de rectification aux informations qui vous concernent, que vous pouvez exercer en vous adressant à *[cnil@cnes.fr* et à *geipan@cnes.fr* 

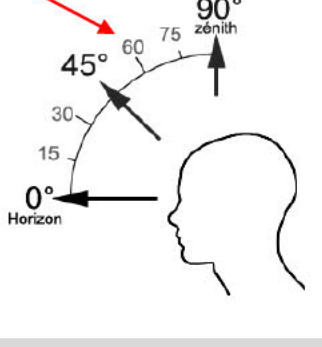

Indiquer une hauteur en degrés par rapport à l'horizon, ou par rapport à un élément du paysage (ex : 2 fois plus haut que le clocher de l'église)

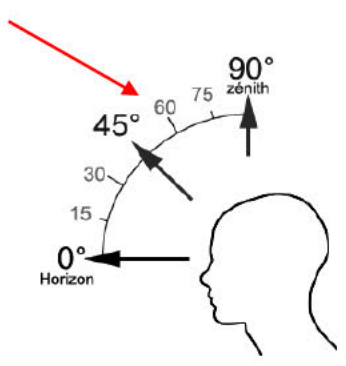

C13. Trajectoire du phénomène (ligne droite, montante, descendante, avec ou sans changement de direction, courbe, etc.) :

Tourbillon irrégulier

C14. Portion du ciel parcourue par le PAN durant l'observation (ex : un quart du ciel ou de 30° à 40° par rapport à l'horizon, etc.) :

 $N/A$ 

## C15. Effet(s) sur l'environnement (trace(s) au sol, effet(s) sur les êtres vivants ou le matériel) :

 $N/A$ 

Les informations recueillies sur ce formulaire sont enregistrées dans un fichier informatisé par le GEIPAN afin de recueillir, enregistrer et publier les témoignages. Elles sont conservées pendant 99 ans et sont destinées au GEIPAN, au regard de l'article 13 du règlement (UE) 2016/679 du Parlement Européen et du Conseil relatif à la protection des personnes physiques à l'égard du traitement des données à caractère personnel du 27 avril 2016, vous bénéficiez d'un droit d'accès et de rectification aux informations qui vous concernent, que vous pouvez exercer en vous adressant à *[-cnil@cnes.fr* et à geipan@cnes.fr

## Reconstitution de votre observation

*Pour que nous puissions reconstituer le « film » de votre observation, nous devons disposer du maximum d'informations. Concrètement cela implique que nous comprenions tout, du début à la fin de votre observation, et que nous connaissions la direction de déplacement du phénomène ainsi que son altitude. Cette étape est cruciale.*

Nous vous proposons trois méthodes complémentaires :

## $\Omega$

Prenez une photo de l'environnement tel qu'il était lors du phénomène, comme si l'appareil photo était vos yeux lors de l'observation. N'hésitez pas à dessiner ce que vous avez observé directement sur les photos.

## $(2)$

Faites un ou plusieurs croquis de votre observation (voir page suivante) depuis votre point de vue, en incluant l'environnement. Donnez le plus d'éléments possibles afin de nous permettre une bonne compréhension de la scène.

Vous êtes entièrement libre des croquis que vous nous adressez. Mais la précision des couleurs est importante, surtout si le niveau de contraste entre le phénomène observé et l'environnement est faible. Essayez d'être le plus précis possible, quitte à écrire sur le croquis.

Aucun talent en dessin n'est nécessaire. L'essentiel est de nous faire comprendre ce que vous avez vu de manière schématique. Vous pouvez utiliser la page qui suit à cet effet.

## ③

Réalisez une reconstitution de votre observation sur un ou plusieurs plans. Si vous le pouvez, il s'agit de présenter votre observation par une vue de dessus. Pour cela vous pouvez imprimer une carte de votre lieu d'observation sur Google Maps (http://maps.google.fr) ou Geoportail (http://www.geoportail.gouv.fr/accueil) et y reporter vos différentes positions et directions d'observations.

Comment faire pour « habiller » une photo ou une carte avec vos commentaires ?

Si vous êtes habitués à l'usage des logiciels de dessin ou de retouche d'image (Photoshop, GIMP, Illustrator, …), nous vous conseillons de recourir à ces outils, puis de nous envoyer un fichier au format JPG, png ou PDF.

Si vous ne pouvez pas accéder à ce type de matériel, imprimez une carte des lieux et/ou une photo, dessinez par-dessus et joignez-là au dossier papier ; ou bien scannez ou photographiez le résultat et envoyez-le-nous au format JPG, png ou PDF.

*Les informations recueillies sur ce formulaire sont enregistrées dans un fichier informatisé par le GEIPAN afin de recueillir, enregistrer et publier les témoignages. Elles sont conservées pendant 99 ans et sont destinées au GEIPAN, au regard de l'article 13 du règlement (UE) 2016/679 du Parlement Européen et du Conseil relatif à la protection des personnes physiques à l'égard du traitement des données à caractère personnel du 27 avril 2016, vous bénéficiez d'un droit d'accès et de rectification aux informations qui vous concernent, que vous pouvez exercer en vous adressant à l-cnil@cnes.fr et à geipan@cnes.fr*

*Vous pouvez également, pour des motifs légitimes, vous opposer au traitement des données vous concernant, ce qui impliquerait l'arrêt du traitement du témoignage.*

## Croquis de votre observation

D1. Utilisez cette page pour dessiner votre observation. Vous êtes entièrement libre de l'élaboration de ce croquis.

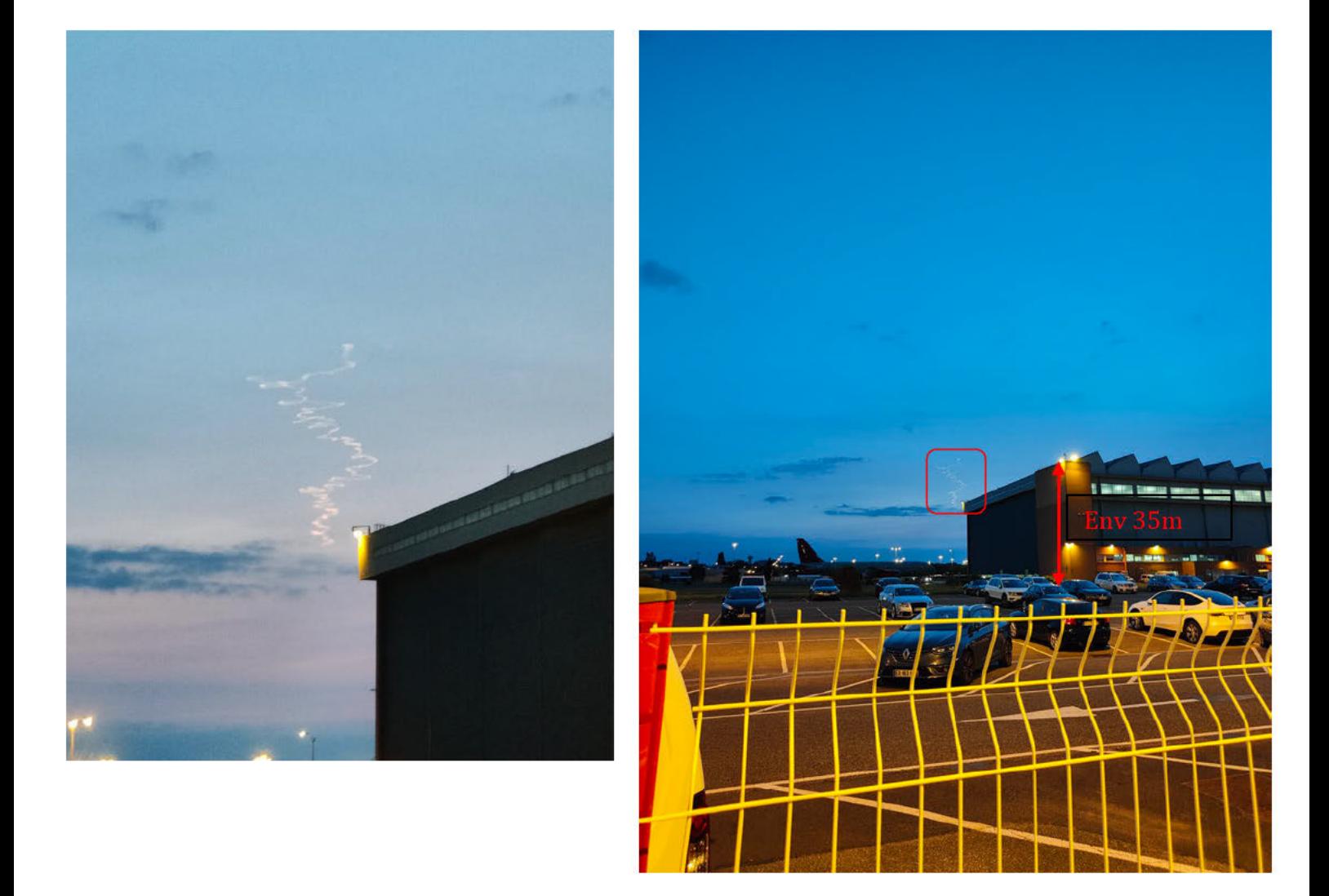

Les informations recueillies sur ce formulaire sont enregistrées dans un fichier informatisé par le GEIPAN afin de recueillir, enregistrer et publier les témoignages. Elles sont conservées pendant 99 ans et sont destinées au GEIPAN, au regard de l'article 13 du règlement (UE) 2016/679 du Parlement Européen et du Conseil relatif à la protection des personnes physiques à l'égard du traitement des données à caractère personnel du 27 avril 2016, vous bénéficiez d'un droit d'accès et de rectification aux informations qui vous concernent, que vous pouvez exercer en vous adressant à l-cnil@cnes.fr et à geipan@cnes.fr

## Ft maintenant?

## E1. Décrivez les émotions que vous avez ressenties pendant et après l'observation :

Curiosité

E2. Qu'avez-vous fait après votre observation? En avez-vous parlé? Comment vos interlocuteurs ont-ils réagi ? Avez-vous fait des recherches pour comprendre ce que vous avez  $vu$ ?

Recherche sur internet

E3. Quelle interprétation donnez-vous à ce que vous avez observé ? Avez-vous pensé à un phénomène connu ? Quels sont les éléments qui permettent de justifier votre interprétation ? Si vous ne savez pas, avez-vous renoncé à comprendre ? Si oui, quand et pourquoi ?

J'ai songé à la chute d'un débris de fusée mais la trajectoire n'est pas régulière

## E4. Avant votre observation, quel intérêt portiez-vous aux phénomènes aérospatiaux étranges ?

J'ai toujours été intéressé par ces phénomènes sans m'y pencher dessus

E5. Cette observation a-t-elle changé votre avis sur les PAN ?

**Non** 

## E6. Pensez-vous que la science permettra de donner une explication à votre observation ?

Oui

#### E7. Pensez-vous que l'expérience que vous avez vécue a modifié quelque chose dans votre vie ? Qu'il peut y avoir un avant et un après ? Expliquez ce que vous ressentez : Pas de changement après avoir vu cet évènement

Les informations recueillies sur ce formulaire sont enregistrées dans un fichier informatisé par le GEIPAN afin de recueillir, enregistrer et publier les témoignages. Elles sont conservées pendant 99 ans et sont destinées au GEIPAN, au regard de l'article 13 du règlement (UE) 2016/679 du Parlement Européen et du Conseil relatif à la protection des personnes physiques à l'égard du traitement des données à caractère personnel du 27 avril 2016, vous bénéficiez d'un droit d'accès et de rectification aux informations qui vous

concernent, que vous pouvez exercer en vous adressant à l-cnil@cnes.fr et à geipan@cnes.fr Vous pouvez également, pour des motifs légitimes, vous opposer au traitement des données vous concernant, ce qui impliquerait l'arrêt du traitement du témoignage.

# Récapitulatif

Si vous avez déjà témoigné au sujet de ce PAN, veuillez nous préciser auprès de quelle autorité, organisation ou personne en supprimant ou barrant les mentions inutiles dans la liste cidessous, et en complétant les informations demandées (plusieurs contacts possibles) :

- Police (mentionner le commissariat et la date) : . 

- GEIPAN (mentionner le nom du contact et la date) : 

Nous autorisez - vous à publier cette dernière information ? **OUI / NON** (Elle peut éventuellement permettre de vous identifier si votre identité apparaît sur ce site)

Merci de préciser dans la liste ci-dessous les documents que vous aurez joints ou remplis. (Cocher ou supprimer les mentions inutiles)

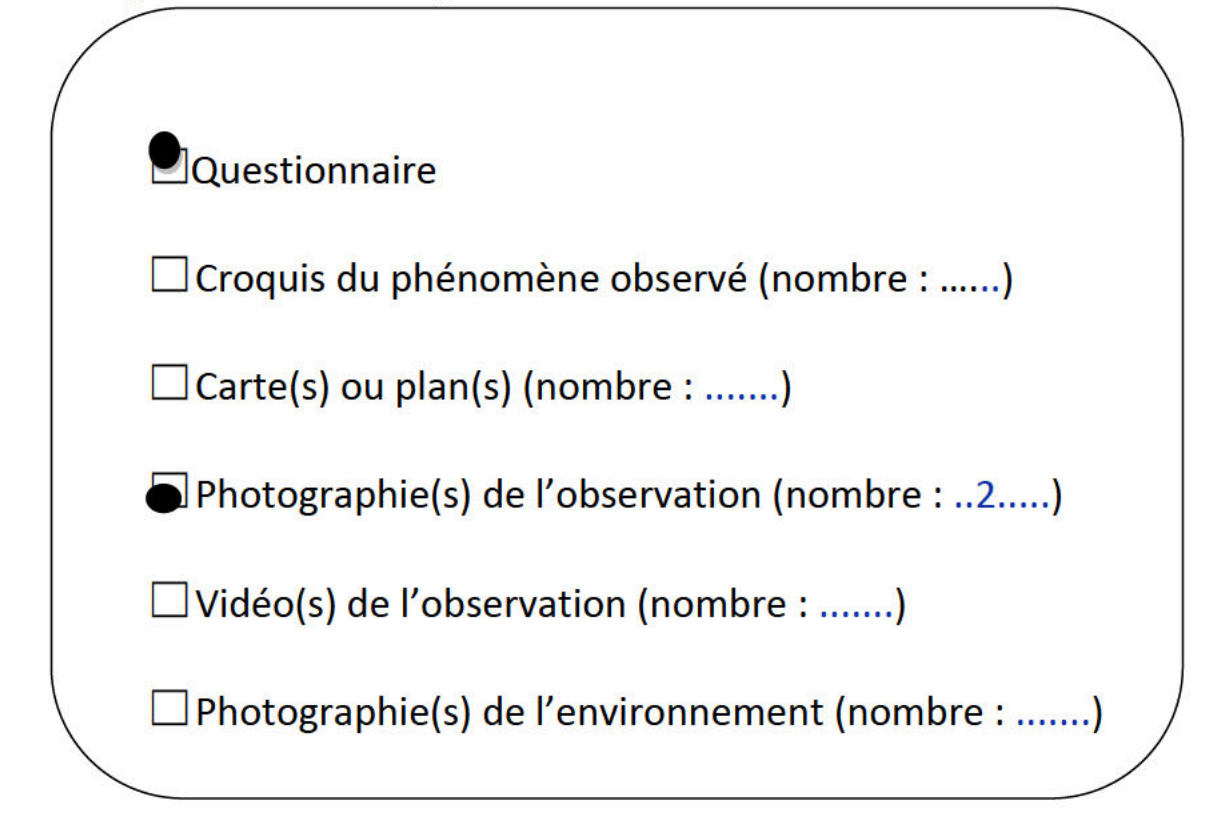

Les informations recueillies sur ce formulaire sont enregistrées dans un fichier informatisé par le GEIPAN afin de recueillir, enregistrer et publier les témoignages. Elles sont conservées pendant 99 ans et sont destinées au GEIPAN, au regard de l'article 13 du règlement (UE) 2016/679 du Parlement Européen et du Conseil relatif à la protection des personnes physiques à l'égard du traitement des données à caractère personnel du 27 avril 2016, vous bénéficiez d'un droit d'accès et de rectification aux informations qui vous concernent, que vous pouvez exercer en vous adressant à l-cnil@cnes.fr et à geipan@cnes.fr

Il vous reste à remplir l'autorisation de publication ci-dessous, qui nous permettra de faire apparaître votre témoignage **anonymisé** sur notre site Internet.

### **Autorisation de publication de vos informations**

(En cas de refus, rayer ou supprimer l'une et/ou l'autre des formules suivantes.)

• J'autorise le GEIPAN à publier tous les éléments de témoignage fournis par le témoin (questionnaire, compléments éventuels, …) et les conclusions établies par le GEIPAN sur son propre site Internet, après avoir supprimé les informations permettant d'identifier les témoins (nom, adresse…).

• J'autorise le GEIPAN à laisser paraître dans les médias (presse, télévision, Internet) certaines parties de ce témoignage (texte, photos éventuellement retouchées, dessins, schémas, vidéos).

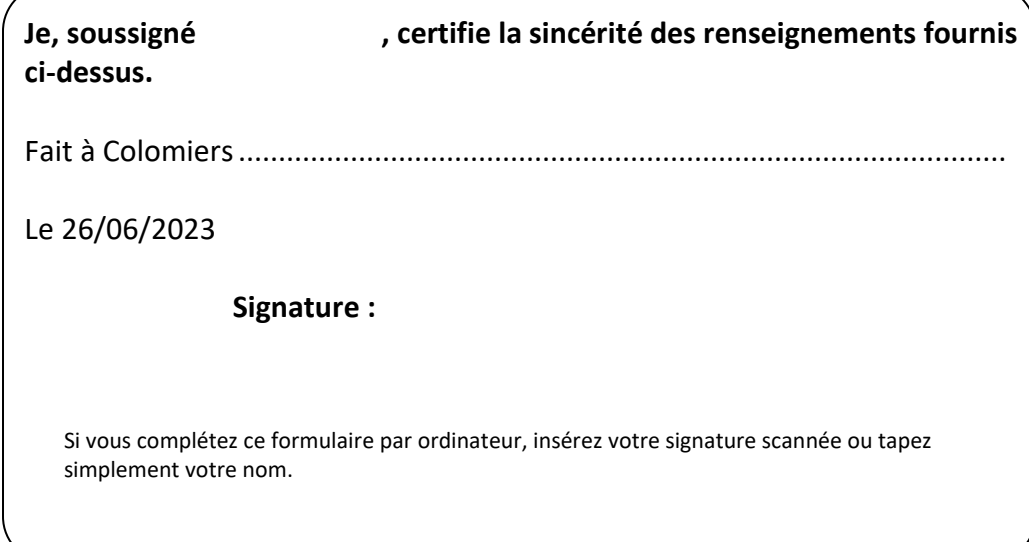

Ce questionnaire est à renvoyer :

• Par e-mail avec l'ensemble des pièces numérisées à geipan@cnes.fr

Ou

• Par courrier à l'adresse postale suivante, après en avoir fait une copie que vous garderez :

#### **GEIPAN**

**Centre national d'études spatiales** DSO/DA//GEIPAN 18 avenue Édouard Belin, 31401 TOULOUSE CEDEX 9

#### **Nous vous remercions d'avoir pris le temps de témoigner.**

*Les informations recueillies sur ce formulaire sont enregistrées dans un fichier informatisé par le GEIPAN afin de recueillir, enregistrer et publier les témoignages. Elles sont conservées pendant 99 ans et sont destinées au GEIPAN, au regard de l'article 13 du règlement (UE) 2016/679 du Parlement Européen et du Conseil relatif à la protection des personnes physiques à l'égard du traitement des données à caractère personnel du 27 avril 2016, vous bénéficiez d'un droit d'accès et de rectification aux informations qui vous concernent, que vous pouvez exercer en vous adressant à l-cnil@cnes.fr et à geipan@cnes.fr*